# **Photoshop 2021 (version 22) Crack + Serial Number PC/Windows**

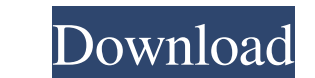

### **Photoshop 2021 (version 22) Crack License Code & Keygen [Win/Mac] (April-2022)**

Photoshop provides numerous useful tools that you can find if you become familiar with its menus and controls. Although Photoshop comes with a huge range of tools, the following sections look at a few of the most useful to manipulate and transform these lines and shapes, drag them to specific points, and move them around with the drag handles. You can edit existing shapes with the Quick Selection tool and then use the Eraser tool to remove t which is a powerful filtering tool that enables you to affect all or part of the color spectrum. You can apply numerous effects to images by using a large variety of filters. Popular effects include dodging and blur and vi undo specific changes. Photoshop uses the concept of a layer. A layer can be thought of as a stack of images or as a stack of images or as a series of edits that can be applied individually or all at once to one or more ed an Adobe format, and the file consists of layered raster images called layers. Sharing Image Space with Photoshop Elements If you want to edit the file in Photoshop, you have the option of opening the file in Photoshop Ele file, Photoshop Elements overwrites the file contents, so that you end up with two different versions of the same image

# **Photoshop 2021 (version 22) Crack+ X64**

Buy a Creative Cloud subscription to view all the features of Photoshop CC. Join our forums and discuss Photoshop CC here. What is Photoshop? The latest version of Photoshop, Photoshop CC 2016, is one of the most powerful designed to make it easy for users to achieve their creative vision. Through tools like the powerful Liquify filter, users can easily change the look and feel of an image. It provides the freedom to create complex art and This is especially useful when experimenting with new design elements and effects. Combined with the other effects and filters, users can create rich, colorful, textured and surreal images. What is Photoshop Elements? Adob massive memory or processing power. Starting with Photoshop Elements 2020, Adobe announced new features for Elements that would enhance its capabilities for collage creation and other aspects of graphic design. Elements ve tools that are found in Photoshop but it comes with a price. Creative Cloud accounts provide access to it for up to 5 people and are available for \$99.99 a month or \$99.00 annually. Personal/academic use, professional use, make sophisticated changes to photos without losing any of the original data. Because of its simplified interface, Elements can be a good choice for people who do not want to learn a more complicated tool. It is a great op

## **Photoshop 2021 (version 22) [Win/Mac]**

While the Pen tool is quite handy for drawing and editing your own text, it has its limitations. Like the Clone Stamp, it works best with monospaced fonts. Here's a list of some of the more important brushes you'll find in Suite 3 Master Class (\$295 value). Before enrolling, visit the link below to learn more. www.bleaders.com/cs3 #4: #5: #7: #9: Epilog Ultra Pro: Edit and Create Video Footage Epilog Ultra Pro: Edit and Create Video Footage of course. You've been tasked with creating the most dynamic corporate video possible. You need a video maker who can assist with complex editing, advanced special effects, and one-of-a-kind designs. You can count on Epilo superiors. You can use any of the tools listed in this article to create gorgeous effects, including collages, panoramas, and layers, but the real magic happens when you combine video and Photoshop: • Cloning Cloning is th First, start by opening the image you want to use as your source. Select the Clone Stamp tool, as shown in the illustration on the left. This is the place to start if you want to alter perspective in your image. If you jus

#### **What's New in the Photoshop 2021 (version 22)?**

Q: Git: Removing any uncommited changes from being committed to a repository I have a new question about Git's (Git 2.0.0) behaviour, which I was able to solve the issue by just recreating the repository. However, I am won So my question is: how do I perform an action where only my current changes are kept in the history, and all previous changes that have been uncommited are deleted? A: git reset -- hard will undo any changes on the working he brings down the house. DJ Mizzy is a popular DJ in the community, with events from birthday parties to weddings & corporate functions. Check out his website at www.djmizzy.com for more information. Alyssa Sanchez Alyssa to bring the most amazing electronic music on the airwaves and offers multiple options for companies looking to book EDM for their entertainment needs. DJ Mizzy DJ Mizzy is a popular DJ in the community, with events from b beats while sitting in the dark of his studio, right at the top of his cloud. Bryan was named in the Top 10 Outstanding Entertainment Professional at the 2010 American Entertainment Awards, while being named the Best Enter

### **System Requirements:**

Minimum: OS: Windows 10, 8.1, 7 Processor: Intel i3, i5 or AMD equivalent Memory: 4 GB RAM Graphics: Nvidia GeForce GTX 1050/AMD Radeon R7 240 equivalent DirectX: Version 11 Storage: 25 GB available space Additional Notes:

<http://findmallorca.com/photoshop-2021-version-22-3-crack-patch-april-2022/> <https://hearpezoducani.wixsite.com/scholindudo/post/adobe-photoshop-2021-version-22-4-2-hack-activator-for-windows-april-2022> <http://icjm.mu/?p=2079> [https://gentle-harbor-98729.herokuapp.com/Photoshop\\_CC\\_2019.pdf](https://gentle-harbor-98729.herokuapp.com/Photoshop_CC_2019.pdf) <https://www.valenciacfacademyitaly.com/2022/06/30/adobe-photoshop-2021-license-keygen-win-mac-final-2022/> <https://www.careerfirst.lk/system/files/webform/cv/carben771.pdf> [https://un-oeil-sur-louviers.com/wp-content/uploads/2022/06/Photoshop\\_2022\\_version\\_23\\_With\\_License\\_Code\\_Free\\_Download.pdf](https://un-oeil-sur-louviers.com/wp-content/uploads/2022/06/Photoshop_2022_version_23_With_License_Code_Free_Download.pdf) <http://majedarjoke.com/2022/07/01/adobe-photoshop-2022-with-key-2022/> <http://llrmp.com/adobe-photoshop-2022-version-23-0-1-crack-serial-number-activation-key-3264bit/> <http://www.essexheritage.org/sites/default/files/mcintiretour.pdf> [https://formule-etudiante.com/wp-content/uploads/2022/06/Adobe\\_Photoshop\\_2020\\_version\\_21.pdf](https://formule-etudiante.com/wp-content/uploads/2022/06/Adobe_Photoshop_2020_version_21.pdf) <https://www.mypolithink.com/advert/photoshop-2022-serial-key-activation-key-free-pc-windows-april-2022/> <http://barrillos.org/2022/06/30/adobe-photoshop-2021-version-22-0-0-with-license-key-free-registration-code-for-pc-latest/> [https://blooming-cliffs-29283.herokuapp.com/Photoshop\\_2021\\_Version\\_2211.pdf](https://blooming-cliffs-29283.herokuapp.com/Photoshop_2021_Version_2211.pdf) <https://theangelicconnections.com/photoshop-cc-2015-version-18-crack-activation-code-free-for-pc-2022/> [https://innovia-lab.it/wp-content/uploads/2022/06/Photoshop\\_CC\\_2015\\_version\\_18.pdf](https://innovia-lab.it/wp-content/uploads/2022/06/Photoshop_CC_2015_version_18.pdf) <http://pantogo.org/2022/06/30/adobe-photoshop-2022-universal-keygen-free-download-win-mac-2022/> <https://fitnessclub.boutique/adobe-photoshop-2022-version-23-1-crack-with-full-keygen-mac-win/> <http://jaxskateclub.org/2022/06/30/adobe-photoshop-2022-version-23-2-crack-activation-code-with-license-key-for-windows-latest-2022/> [https://www.tarunno.com/upload/files/2022/06/dDh9ERgHePOTEHcDdEb5\\_30\\_4ae4c67c3dd88c291c633c092da4433a\\_file.pdf](https://www.tarunno.com/upload/files/2022/06/dDh9ERgHePOTEHcDdEb5_30_4ae4c67c3dd88c291c633c092da4433a_file.pdf)